# unidata

**Thredds Data Server**

## **NetCDF Subset Service for Grids**

## **Dataset: /thredds/ncss/grid/surfa/ecmwf/y2015/m01/ECMWF\_2015012012\_12.gz**

**Base Time: 2015-01-21T00:00:00Z**

*[Gridded Dataset Description](http://www.ncdc.noaa.gov/thredds/ncss/grid/surfa/ecmwf/y2015/m01/ECMWF_2015012012_12.gz/dataset.xml) [As Point Dataset](http://www.ncdc.noaa.gov/thredds/ncss/grid/surfa/ecmwf/y2015/m01/ECMWF_2015012012_12.gz/pointDataset.html)*

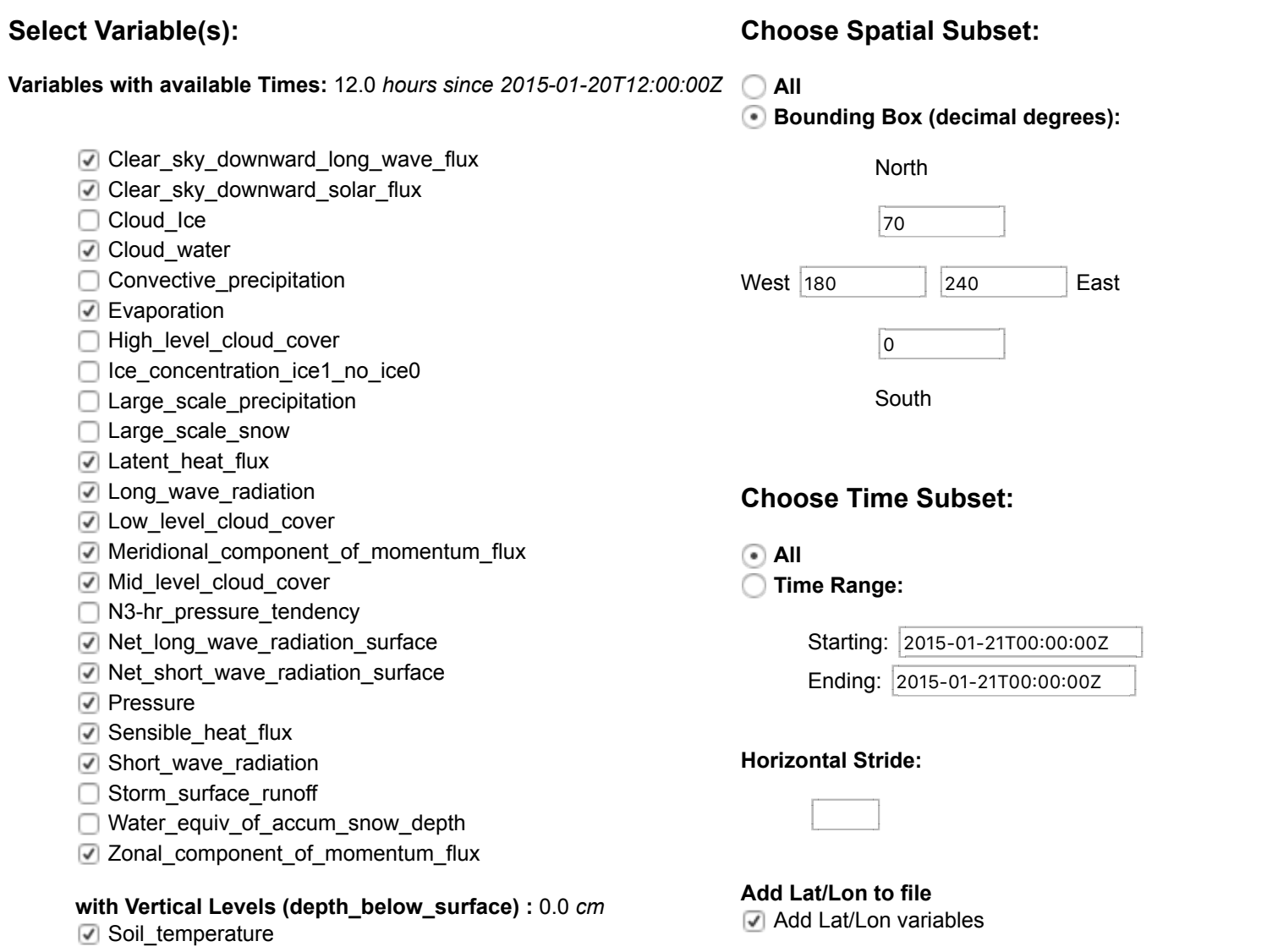

### **with Vertical Levels (height\_above\_ground) :** 10.0 *m*

u\_wind

v\_wind

#### **with Vertical Levels (height\_above\_ground1) :** 2.0 *m*

Dew\_point\_temperature

 $\sqrt{ }$  Temperature

Submit | Reset

**[NetCDF Subset Service Documentation](http://www.unidata.ucar.edu/projects/THREDDS/tech/interfaceSpec/GridDataSubsetService.html)**